## Language Study: Erlang CMSC 233

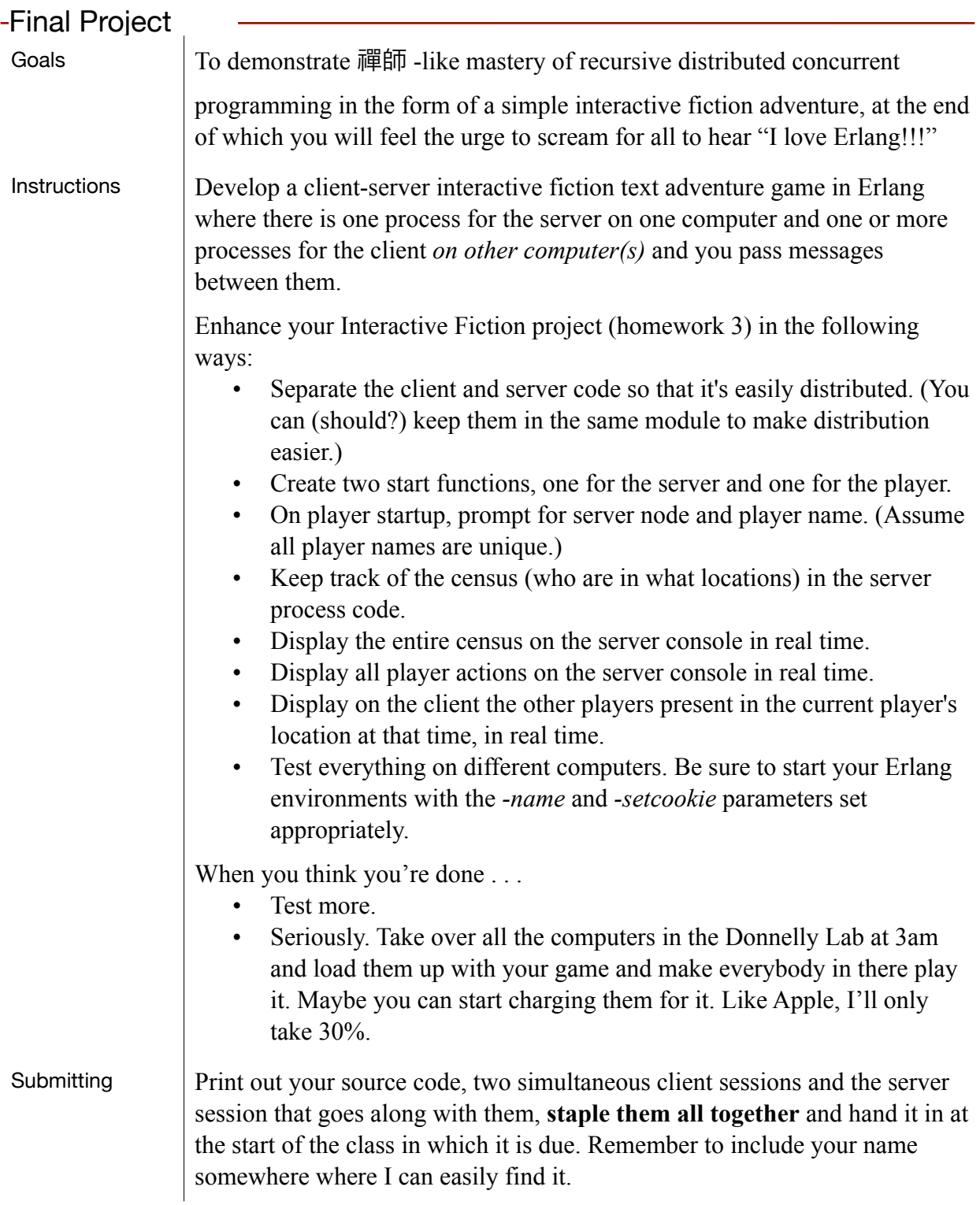